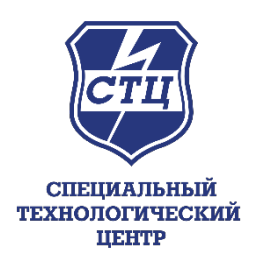

# **Задание от компании-партнера ООО «СТЦ»**

**Проблема**: Удержание мультикоптера (квадрокоптера) в одной точке пространства, при отсутствии навигационных сигналов.

При использовании квадрокоптера возникают ситуации, когда отсутствует навигационная информация, обеспечивающая удержание его в заданной точке. При этом на квадрокоптер воздействует «снос ветром». И оператор управления при помощи джойстика должен корректировать местоположение квадрокоптера.

## **Исходные данные:**

Имеется квадрокоптер с автопилотом типа **CubePilot ardupilot The Cube Orange+** 

https://docs.px4.[io/main/en/flight\\_controller/cubepilot\\_cube\\_orange](https://docs.px4.io/main/en/flight_controller/cubepilot_cube_orange.html).html?

Который управляется с помощью джойстика **Logitech F310** в программе QGroundControl

С датчиком here3 (GPS, IMU sensor)

[https://www.worldronemarket.com/here](https://www.worldronemarket.com/here-3-gps-manual/)-3-gps-manual/

С лазерным лидаром **TF-03**

Видеокамера на борту квадрокоптера: **SIYI R1M Recording FPV Camera** (или провести анализ более подходящей камеры)

https://shop.siyi.[biz/products/r1m-recording-camera](https://shop.siyi.biz/products/r1m-recording-camera)

Компьютер: любой современный компьютер

Высота удержания 10-200 метров

Время удержания 24/7

Можно использовать высококонтрастные ориентиры либо ИК маячки **NITECORE NU06MI 21918**

https://nitecore-[shop.ru/infrakrasnyj](https://nitecore-shop.ru/infrakrasnyj-majak-nitecore-nu06mi)-majak-nitecore-nu06mi

## **Задание**

Необходимо разработать программу на ПК на языке C/C++ (фреймворк QT или предложить свой), которая принимала изображение с камеры с земли по LAN и управляла автопилотом для корректировки его местоположения во время отсутствия сигнала GPS и сигнала с электронного компаса. Камера направлена вниз на землю. Управление автопилотом осуществляется по протоколу Mavlink, который обернут в пакет UDP для передачи его по LAN.

Все библиотеки, используемые в программе, должны быть открытыми и с исходными кодами.

Для формирования изображения на земле будут расположены маячки (минимальное количество, размер и форму необходимо подобрать).

В дальнейшем программу управления коптером планируется перенести на одноплатный компьютер примерно такого вида:

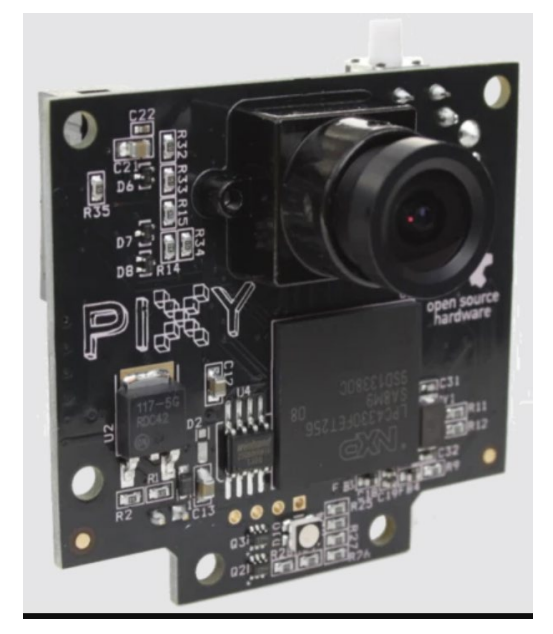

В качестве микроконтроллера будет рекомендовано использовать STM32F777VIT6.

## *Отчетные материалы:*

- Исходные коды программы
- Краткое описание алгоритма детектирования изображения с земли
- Обзор подходящих телевизионных камер и обоснование их выбора
- Обзор подходящих высококонтрастных ориентиров и обоснование их выбора

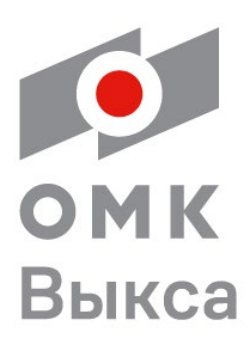

## **Задания от компании-партнера АО «ОМК»**

*Задание 1: Детектирование символов на неподвижном листе. Необходимо правильно детектировать (обвести в баундбокс) положение каждого символа маркировки*

## **Критерии оценки:**

Точность распознавания: 99-100% – отлично 93-99% – очень хорошо 85-93% – хорошо 50 – 85% – удовлетворительно Менее 50% – неудовлетворительно Время распознавания менее 0.1 с на тестовом компьютере – дополнительные баллы.

*Задание 2: Распознавание символов на неподвижном листе. Необходимо правильно распознать, т.е. правильно обнаружить и идентифицировать символ с учетом верной последовательности в строке, каждый символ маркировки*

## **Критерии оценки:**

Точность распознавания: 99-100% – отлично 93-99% – очень хорошо 85-93% – хорошо 50 – 85% – удовлетворительно Менее 50% – неудовлетворительно

Время распознавания менее 0.1 с на тестовом компьютере – дополнительные баллы.

*Задание 3: Распознавание символов маркировки на движущемся листе и клейма на непрерывно вращающейся трубе при различном качестве освещения (видео). Необходимо правильно распознать, т.е. правильно обнаружить и идентифицировать символ с учетом верной последовательности в строке, каждый символ маркировки.*

#### **Критерии оценки:**

Точность распознавания: 99-100% – отлично 93-99% – очень хорошо 85-93% – хорошо 50 – 85% – удовлетворительно Менее 50% – неудовлетворительно Время распознавания менее 0.1 с на тестовом компьютере – дополнительные баллы.

## *Общий комментарий к заданиям от компании-партнера АО «ОМК»:*

Для задания 1 и задания 2 датасет для обучения будет представлен в виде 200 изображений с маркировкой на плоской поверхности листа. Тестовый датасет будет содержать 100 изображений листов с маркировкой.

Для задания 3 для обучения будут представлены видеоматериалы, содержащие не менее 50 проходов листа или трубы. Тестовый набор будет также содержать 50 проходов трубы или листа.

## **Задания от Научно-образовательной лаборатории «Техническое зрение»**

## *Задание 1: Разработка алгоритма для определения оптимальных маршрутов полета на основе аэрофотоснимков.*

**Цель**: Создать программу, которая анализирует аэрофотоснимки и определяет оптимальные маршруты для полета дронов, учитывая различные препятствия, такие как здания, деревья и другие объекты.

**Датасет** для использования: OpenAerialMap [https://openaerialmap.org/,](https://openaerialmap.org/) общедоступный датасет, предоставляющий разнообразные аэрофотоснимки с разных территорий.

## **Задачи**:

- Разработать алгоритмы для обработки изображений с целью идентификации и классификации объектов, которые могут стать препятствиями на пути дрона.

- Создать модель для вычисления оптимальных маршрутов полета, минимизируя риск столкновения с препятствиями и оптимизируя длину пути.

- Разработать пользовательский интерфейс для отображения аэрофотоснимков, выделения на них препятствий и предлагаемых маршрутов полета.

#### *Отчетные материалы:*

- Исходные коды программы.

- Описание алгоритмов обработки изображений и планирования маршрутов.
- Примеры анализа аэрофотоснимков и определения маршрутов полета.

## *Задание 2: Разработка программы для автоматического слежения за объектами на видео с использованием дронов.*

**Цель**: Создать программу, способную анализировать видеопоток с камеры дрона для автоматического слежения за движущимися объектами в кадре (например, автомобили, люди, животные) без необходимости управления оператором.

**Датасет** для использования: VisDrone [https://github.com/VisDrone/VisDrone](https://github.com/VisDrone/VisDrone-Dataset)-Dataset , датасет, состоящий из видео и изображений, сделанных с дронов, включающий размеченные данные о различных типах объектов и сценариях их движения.

#### **Задачи**:

- Разработать алгоритмы для детекции и слежения за объектами в реальном времени на видео.

- Применить техники компьютерного зрения и машинного обучения для улучшения точности и скорости обработки видео.

- Создать интерфейс для выбора интересующих объектов на видео и отображения информации о их движении во времени.

#### *Отчетные материалы:*

- Исходные коды программы.

- Подробное описание разработанных алгоритмов детекции и слежения.

- Демонстрация работы программы на примере видео из датасета VisDrone.